まちの先生講座 講座企画書

講師名 弘中 治雄

## 講師紹介 (自己紹介)

情報処理技術者として、各種プログラムの開発に当たるととも に、短大や専門学校で20年以上パソコン教育に携わってきま した。今回も楽しいクラスになればと思っています。

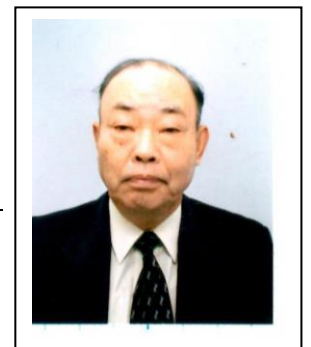

#### 講座名 楽しく学ぼう Excel 初級講座

PRポイント (受講を希望する方に分かりやすくご記入ください)

表計算ソフトの Excel は、スケジュールなどの表の作成はもとより各種 の計算も関数を使用して迅速正確にでき、加えて図形作成ツールも充実 し大変便利なソフトです。これを使いこなすためには基礎をしっかり習 得することが大切で、本講座では手作りの課題を使って要点を効率よく 進めて行きます。初心者・スキルアップ者ともに大歓迎です。

講座内容(教えていただく内容、スケジュール等 具体的にお書きください)

## 【1コマ目】~基礎Ⅰ

- ① Excel の起動、終了、Excel の画面、リボンの操作等(20')
- ② 各種データの入力、表示形式、セルの書式設定等(30')
- ③ 連続データの入力、修正(10')
- ④ 計算基礎(20')
- ⑤ その他(10')

### 【2コマ目】~夏祭りの買い物

- ① データの移動、コピー(20')
- ② 各種の計算等(30')
- ③ 基礎的な関数の使用(10')
- ④ データの並び替え等(20')
- (5) その他 (10')

#### 【3コマ目】~期末テストの成績表

① 表作成等(20')

- ② データの抽出(20')
- ③ データの順位の設定等(20')
- ④ 条件分岐(20')
- (5) その他 (10')

### 【4 コマ目】~サークル会員名簿

- ① フリガナ設定(20')
- ② セルの絶対参照(20')
- ③ 年齢計算等(20')
- ④ 画面の分割、シートの印刷等(20')
- (5) その他 (10')

【5 コマ目】~祭りのスケジュール

- ① 日付、曜日の設定(20') ② フォントの設定等(20')
- ③ 条件付き書式(20')
- ④ 各種罫線設定等(20')
- (5) その他 (10')

# 【6 コマ目】~介護用品の注文

① 検索関数の活用(20')

- ② データのリンク貼り付け等(20')
- ③ ヘッダー、フイッターの活用(20')
- ④ シートの印刷、改ページ印刷等(20')
- (5) その他 (10')

# 【7 コマ目】サークルのチラシ作り

- ① 画像の挿入等(20')
- ② 図形の挿入等(30')
- ③ テキストボックスの活用等(20')
- ④ ワードアートの活用(10')

5 その他 (10')

# 持参いただくもの

ノートパソコン、USBメモリ(Windows、Excel のヴァ-ジョンは問い ません。)

## 使用教材

手作り教材を使用。補助教材 (500 円で分かる Excel;GAKKEN)